Программа TPIKL для численного решения системы линейных уравнений модели термического пика методом переменных направлений

Программа предназначена для исследования тепловых процессов в материалах при облучении тяжелыми ионами высоких энергий в рамках модели термического пика [1].

В качестве примера приводится исследование тепловых процессов в никеле при облучении ионами урана с энергией 700 МэВ.

Модель термического пика – это система уравнений теплопроводности для электронного газа и кристаллической решетки [2]:

$$
C_e(T_e)\frac{\partial T_e}{\partial t} = \frac{1}{r}\frac{\partial}{\partial r}\left(rI_e^{\perp}(T_e)\frac{\partial T_e}{\partial r}\right) + \frac{\partial}{\partial z}\left(I_e^{\parallel}(T_e)\frac{\partial T_e}{\partial z}\right) - g(T_{e,i})(T_e - T_i) + A_e(r, z, t),\tag{1}
$$

$$
C_i(T_i)\frac{\partial T_i}{\partial t} = \frac{1}{r}\frac{\partial}{\partial r}\left(r I_i^{\perp}(T_i)\frac{\partial T_i}{\partial r}\right) + \frac{\partial}{\partial z}\left(I_i^{\parallel}(T_i)\frac{\partial T_i}{\partial z}\right) + g(T_{e,i})(T_e - T_i) + A_i(r, z, t).
$$
 (2)

Ось *z* направлена перпендикулярно облучаемой поверхности мишени, т.е. по направлению движения тяжелого иона. Здесь  $T_e(r, z, t)$  и  $T_i(r, z, t)$  – температуры электронов и решетки,  $C_e(T_e)$ ,  $C_i(T_i)$  и  $I_e(T_e)$ ,  $I_i^{\parallel,\perp}(T_i)$  – соответственно удельные теплоемкости и теплопроводности электронов и решетки, зависящие от температуры. Символы «⊥ » и «||» означают, что теплопроводность для монокристаллов иногда зависит от направления, и они соответствуют направлениям вдоль и перпендикулярно к поверхности. *g*– коэффициент, характеризующий взаимодействия электронной подсистемы с решеткой.  $A_e(r,z,t)$  и  $A_i(r,z,t)$  – источник энергии, вносимый налетающим ионом урана в электронную и решеточную подсистему соответственно, имеет следующий вид:

$$
A_e(r, z, t) \equiv b_e \ S_{inel0} \exp\left[-\frac{(t - t_{e0})^2}{2s_{et}^2}\right] \exp\left(-\frac{r}{r_{e0}}\right) m_e(z),
$$
  

$$
A_i(r, z, t) \equiv b_i \ S_{phonon0} \exp\left[-\frac{(t - t_{i0})^2}{2s_{it}^2}\right] \exp\left(-\frac{r}{r_{i0}}\right) m_i(z),
$$

где  $S_{inel}(z) = S_{inel0} m_e(z)$  и  $S_{phonon}(z) = S_{phonon0} m_i(z)$  – энергетические потери тяжелого иона на ионизацию и на возбуждение фононных колебаний (вычисляется программой SRIM-2008),  $t_{e,i,0} \approx (1-5) \cdot 10^{-15} c$  $\mathbf{F}_{i,0} \approx (1-5) \cdot 10^{-15} c$ ,  $\mathbf{S}_{e,i,t} = t_{e,i,0}$ ,  $r_0 \approx 1$  HM [2].

Нормирующий множитель *be*,*<sup>i</sup>* определяется из условия нормировки:

$$
\int_{0}^{\infty} dt \int_{0}^{r_m} 2pr A_{e,i}(r, z, t) dr = S_{inel, phonon}(z) = S_{inel, phonon}(0) m_{e,i}(z);
$$

здесь  $r_m$  – максимальный пробег  $d$  - электронов, зависящий от максимальной энергии  $e_m$ , передаваемой отдельному электрону.

Система (1)-(2) решается со следующими начальными и граничными условиями:

$$
T_{e,i}(r,z,0) = T_0 = 300K , \qquad (3)
$$

$$
\left. \frac{\partial T_{e,i}(r,z,t)}{\partial r} \right|_{r=0} = 0, \left. \frac{\partial T_{e,i}(r,z,t)}{\partial z} \right|_{z=0} = 0, \qquad T_{e,i}(R_{\text{max}},z,t) = T_{e,i}(r,Z_{\text{max}},t) = T_0. \tag{4}
$$

Здесь и далее  $R_{\text{max}}$  радиус удаления от траектории иона, а  $Z_{\text{max}}$  глубина, превышающая длину проективного пробега иона, при которых решетку можно считать невозмущенной, а ее температуру при  $r > R_{\text{max}}$  и  $z > Z_{\text{max}}$  равной  $T_0$ . Тем самым начальные и граничные условия означают, что в начальный момент времени электронная и ионная подсистемы имеют температуру, равную комнатной, а граница  $z = 0$ теплоизолирована. Кроме того, температуры электронного газа и решетки на большом расстоянии от траектории иона также равны комнатной температуре.

При решении системы уравнений (1), (2) целесообразно ввести безразмерные переменные, а именно:  $\overline{T}_e = T_e/T_0$ ,  $\overline{T}_i = T_i/T_0$ ,  $\overline{r} = r/\Delta r$ ,  $\overline{z} = z/\Delta z$ ,  $\overline{t} = t/\Delta t$ , где  $\Delta r, \Delta z$  и  $\Delta t$  – единицы измерения расстояния и времени.

Эти единицы выбраны в виде  $\Delta t = a_1 t_0$  и  $\Delta r = \Delta z = a_2 r_0$ . Здесь  $a_1, a_2$  произвольные безразмерные константы. Значения этих констант положим равными:  $a_1 = a_2 = 100$ . Тогда систему уравнений (1), (2) в случае, если в кристалле нет анизотропии (т.е.  $I_i^{\parallel} = I_i^{\perp} = I_i$ ), можно записать в виде (верхние значки над безразмерными величинами опущены):

$$
\frac{\partial T_e}{\partial t} = k_e \left( \frac{1}{r} \frac{\partial T_e}{\partial r} + \frac{\partial^2 T_e}{\partial r^2} + \frac{\partial^2 T_e}{\partial z^2} \right) - g_e \left( T_e - T_i \right) + A_e \left( r, z, t \right), \tag{5}
$$
\n
$$
\frac{\partial T_i}{\partial t} = k_i \left( \frac{1}{r} \frac{\partial T_i}{\partial r} + \frac{\partial^2 T_i}{\partial r^2} + \frac{\partial^2 T_i}{\partial z^2} \right) + g_i \left( T_e - T_i \right) + A_i \left( r, z, t \right), \tag{6}
$$

где  $k_{e,i} = I_{e,i}(T_0) a_1 t_0 / (C_{e,i}(T_0) (a_2 r_0)^2)$ ,  $g_{e,i} = g(T_0) a_1 t_0 / C_{e,i}(T_0)$ .

Начальные и граничные условия (3)-(4) тогда записываются в виде:

$$
T_{e,i}(r,z,0) = 1,
$$
 (7)

$$
\left. \frac{\partial T_{e,i}(r,z,t)}{\partial r} \right|_{r=0} = 0, \left. \frac{\partial T_{e,i}(r,z,t)}{\partial z} \right|_{z=0} = 0, \qquad T_{e,i}(R_{\text{max}},z,t) = T_{e,i}(r,Z_{\text{max}},t) = 1. \tag{8}
$$

Безразмерная функция  $A_{e,i}(r, z, t)$  определяется формулой:

$$
A_{e,i}(r, z, t) = A_{0, e,i} \exp(-a_2 r) \exp(-a_1 (t - 0.05)^2 / 2) m_{e,i}(z),
$$

здесь  $A_{0,e,i} = b_{e,i} S_{inel0,phonon} a_1 t_0 / (C_{e,i} (T_0) T_0)$ .

Функция  $m(z)$  вычисляется по программе SRIM-2003 в виде таблицы (рис.1.). При численном моделировании эту функцию предварительно сглаживаем и интерполируем кубическим сплайном (в программе это используется как входной файл muz.txt).

При комнатной температуре  $T_0 = 300K$  теплофизические параметры никеля следующие:

$$
C_e(T_0) = 2,733 \cdot 10^{-2} \text{ Jx/(cm}^3 \text{K}), C_i(T_0) = 3,91 \text{ Jx/(cm}^3 \text{K}), g(T_0) = 4,05 \cdot 10^{12} \text{ Br/(cm}^3 \text{K}),
$$
  

$$
I_e(T_0) = 4,1 \text{ Br/(cm K)}, I_i(T_0) = 0,91 \text{ Br/(cm K)}, S_{inel}(0) = 1,157 \cdot 10^{-7} \text{ Jx/(cm},
$$
  

$$
S_{phonon}(0) = 1,635 \cdot 10^{-10} \text{ Jx/(cm}.
$$

Для приведенных величин безразмерные коэффициенты  $k_e$ ,  $k_i$ ,  $g_e$ ,  $g_i$ ,  $A_{0,e}$ ,  $A_{0,i}$ ,  $R_{\text{max}}$ , принимают значения:  $k_a \approx 0.15$ ;  $k_i \approx 2.33 \cdot 10^{-4}$ ;  $g_a \approx 14.82$ ;  $g_i \approx 0.1036$ ;  $Z_{\text{max}}$  $A_{0,e} \approx 8.97 \cdot 10^6$ ;  $A_{0,i} \approx 88.51$ ;  $R_{\text{max}} = 0.5$ ;  $Z_{\text{max}} = 200$  и они в программе записаны в блоке данных. Таким образом, для численного решения системы уравнений (5), (6) с начальными и граничными условиями (7), (8) все параметры известны.

Математическая постановка задачи и разностные схемы для численного решения системы уравнений модели термичекого пика описаны в [2,3].

Программа написана на языке fortran в среде программирования Compaq Visual Fortran. В качестве примера приводится программа для вычисления временной зависимости температур электронного газа и решетки в никеле при облучении ионами урана с энергией 700 МэВ. Для получения различных решений можно добавить код в блоке «copy results» и «save results».

1. Пример фрагмента блока «сору results» и «save results» для сохранения результатов по времени в разных глубинах по z:

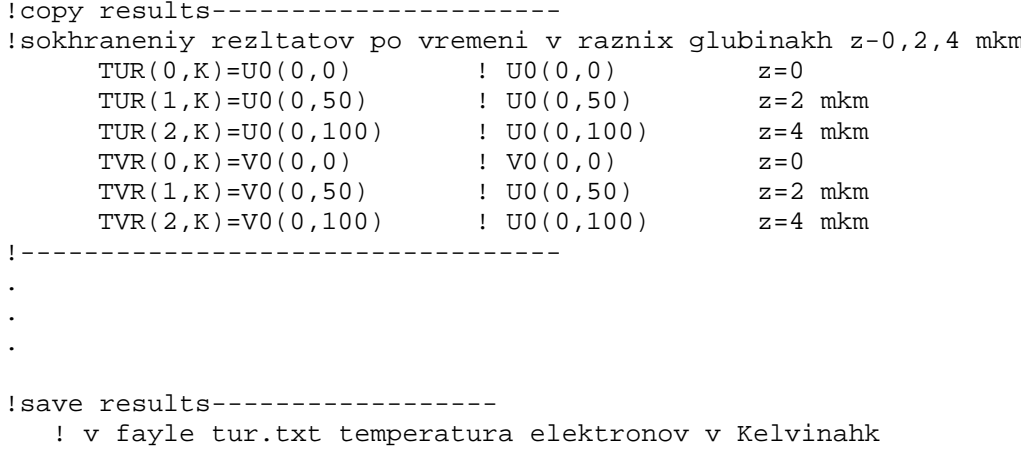

```
 ! v fayle tvr.txt temperatura reshetki v Kelvinahk 
    OPEN(UNIT=4,FILE='TUR.TXT') 
    DO K=0.KKWRITE(4,' (4E24.15)') HT*DFLOAT(K)*t 0,(300.d0*(TUR(I,K)+1.d0),I=0,2) END DO 
    CLOSE(4) 
     OPEN(UNIT=5,FILE='TVR.TXT') 
    DO K=0.KKWRITE(5,'(4E24.15)') HT*DFLOAT(K)*t 0,(300.d0*(TVR(I,K)+1.d0),I=0,2)
     END DO 
    CLOSE(5) 
 !------------------------------
```
2. Пример фрагмента блока «copy results» и «save results» для сохранения результатов по времени в разных глубинах по r:

```
!copy results----------------------
!sokhraneniy rezltatov po vremeni v raznix glubinakh r-5,10 nm 
      TUR(3,K)=U0(10,0) ! U0(10,0) z=5 nm 
     TUR(4,K)=U0(20,0) ! U0(20,0) z=10 nm 
     TVR(3,K)=V0(10,0) ! U0(10,0) z=5 nm 
     TVR(4,K)=V0(20,0) ! U0(20,0) z=10 nm 
!---------------------------------- 
. 
. 
. 
!save results------------------ 
   ! v fayle tur_1.txt temperatura elektronov v Kelvinahk 
   ! v fayle tvr_1.txt temperatura reshetki v Kelvinahk 
       OPEN(UNIT=41,FILE='TUR_1.TXT') 
        DO K=0,KK 
       WRITE(41,' (3E24.15)') HT*DFLOAT(K)*t_0, (300.d0*(TUR(I,K)+1.d0),I=3,4)
        END DO 
       CLOSE(41) 
        OPEN(UNIT=51,FILE='TVR_1.TXT') 
        DO K=0,KK 
       WRITE(51,' (3E24.15)') HT*DFLOAT(K)*t 0,(300.d0*(TVR(I,K)+1.d0),I=3,4)
        END DO 
       CLOSE(51) 
   !------------------------------
```
Литература:

 1. Лифшиц И.М., Каганов М.И., Танатаров Л.В. К теории релаксационных изменений в металлах // Атомная энергия. 1959, т.6, с.391-402.

2. Амирханов И.В., Дидык А.Ю., Шарипов З.А. и др. Численное исследование температурных эффектов в материалах при облучении их тяжелыми ионами высоких энергий в рамках уравнений теплопроводности для электронов и решетки // Письма в ЭЧАЯ, 2006, т.3, №1(130), стр.63-75.

3. Амирханов И.В., Пузынин И.В., Пузынина Т.П., Шарипов З.А. Математическое моделирование тепловых процессов в материалах при облучении тяжелыми ионами

высоких энергий // Вестник ТвГУ. Серия: Прикладная математика, 2009, вып.1(12), №8, стр. 17-27.